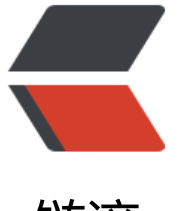

链滴

# React Visual - 树[视图](https://ld246.com)组件 (advanced)

作者:Vanessa

原文链接:https://ld246.com/article/1571625428308

来源网站:[链滴](https://ld246.com/member/Vanessa)

许可协议:[署名-相同方式共享 4.0 国际 \(CC BY-SA 4.0\)](https://ld246.com/article/1571625428308)

2019-10-21

### **描述**

使用 JSON 或数组渲染一个内容可折叠的树视图。

- 使用对象解构为特定的属性设置默认值
- 使用 toggled 值来确定内容的初始化状态 (展开/收拢)
- 使用 React.setState() hook 创建 isToggled 状态变量, 设置初始值为 toggled 属性
- 返回一个 <div> 元素, 他包裹着内容组件和用于切换组件 isToggled 状态的 <span> 元素
- 基于 isParentToggled, isToggled, name 及 Array.isArray() 对 data 的判断结果来设定组件 展现
- 循环 data 中的每一个节点,如果为对象或数组就使用递归将其渲染为一个子树
- 否则的话,使用适当的样式将其渲染为一个 <p> 元素

### **实现**

```
.tree-element {
  margin: 0;
  position: relative;
}
div.tree-element:before {
  content: '';
  position: absolute;
  top: 24px;
  left: 1px;
  height: calc(100% - 48px);
  border-left: 1px solid gray;
}
.toggler {
  position: absolute;
  top: 10px;
  left: 0px;
  width: 0;
  height: 0;
  border-top: 4px solid transparent;
  border-bottom: 4px solid transparent;
  border-left: 5px solid gray;
  cursor: pointer;
}
.toggler.closed {
  transform: rotate(90deg);
}
.collapsed {
  display: none;
```

```
}
function TreeView({
  data,
 toqed = true,
 name = null,
  isLast = true,
  isChildElement = false,
  isParentToggled = true
\} {
  const [isToggled, setIsToggled] = React.useState(toggled);
  return (
   <div
     style={{ marginLeft: isChildElement ? 16 : 4 + 'px' }}
    className={isParentToggled ? 'tree-element' : 'tree-element collapsed'}
   >
     <span
      className={isToggled ? 'toggler' : 'toggler closed'}
      onClick={() => setIsToggled(!isToggled)}
     />
    {name ? <strong>&nbsp;&nbsp;{name}: </strong> : <span>&nbsp;&nbsp;</span>}
     {Array.isArray(data) ? '[' : '{'}
     {!isToggled && '...'}
    {Objectkeys(data).map((v, i, a) =}typeof data[v] == 'object' ? (
        <TreeView
         data={data[v]}
        isLast = {i == a.length - 1}name={Array.isArray(data) ? null : v}
        isChildElement
        isParentToggled={isParentToggled && isToggled}
      /) : (
        <p
        style={{ marginLeft: 16 + 'px' }}
        className={isToggled ? 'tree-element' : 'tree-element collapsed'}
       >
       {Array.isArray(data)} ? " : <strong>{v}: </strong>}
        {data[v]}
       \{i == = a.length - 1 ? " : ',\}\langle/p>
      )
    )}
     {Array.isArray(data) ? ']' : '}'}
    {!isLast ? ',' : ''}
  \langle /div
  );
}
```
#### **使用**

let data  $=$  { lorem: {

```
 ipsum: 'dolor sit',
   amet: {
     consectetur: 'adipiscing',
     elit: [
      'duis',
      'vitae',
      {
       semper: 'orci'
      },
      {
       est: 'sed ornare'
      },
      'etiam',
      ['laoreet', 'tincidunt'],
      ['vestibulum', 'ante']
    ]
   },
   ipsum: 'primis'
  }
};
ReactDOM.render(<TreeView data={data} name="data" />, document.getElementById('root'))
```
## **返回总目录**

每天 30 秒系列之 React